#### Spring Semester 2018

#### KAIST EE209

Programming Structures for Electrical Engineering

# **Mid-term Exam**

Name:

Student ID:

This exam is open book and notes, but closed electronic device. Read the questions carefully and focus your answers on what has been asked. You are allowed to ask the instructor/TAs for help only in understanding the questions, in case you find them not completely clear. Be concise and precise in your answers and state clearly any assumption you may have made. You have 165 minutes  $(1:00 \text{ PM} - 3:45 \text{ PM})$  to complete your exam. Be wise in managing your time. Good luck.

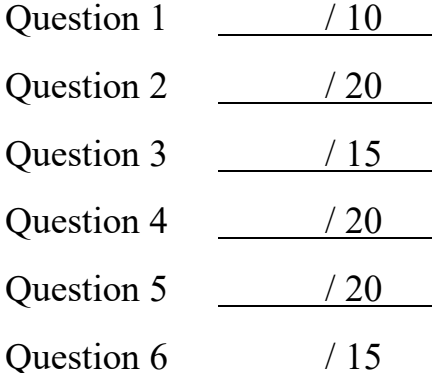

Total / 100

#### 1. (10 points) Numbers

(a) (6 points) What is the range of decimal numbers that can be represented using 7 bits for each format?

2's complement:\_\_\_\_\_\_\_\_\_\_\_\_\_\_ to \_\_\_\_\_\_\_\_\_\_\_\_\_\_

1's complement:\_\_\_\_\_\_\_\_\_\_\_\_\_\_ to \_\_\_\_\_\_\_\_\_\_\_\_\_\_

Unsigned binary:\_\_\_\_\_\_\_\_\_\_\_\_\_\_ to \_\_\_\_\_\_\_\_\_\_\_\_\_\_

(a) (2 points) Convert the 8-bit signed 2's complement hex number 0xAB to decimal:

(b) (2 points) Compute the decimal value of  $-12 \times 23$  using 8-bit 2's complement encoding:

- 2. (20 points) Small programs
	- (a) (10 points) Identify all the bugs in the following program.

```
#include <stdio.h>
struct student {
 char name[3];
 int counter;
};
void increment(const struct student* s)
{
 s.counter++;
}
int main()
{
  struct student s;
  strcpy(s.name, "kim");
  s.counter = 0;
  increment(s);
  return 0; 
}
```
(b) (10 points) What is the output of the following program?

```
#include <stdio.h>
#include <string.h>
int main()
{
  char s[] = "lbjtu\@abc", *p;for (p = s; *p; p++)--*p;printf("s: %s\n", s);
  printf("s + 6: %s\n", s + 6);
  printf("strlen(s): %zu\n", strlen(s));
  printf("strlen(s + 6): % z = \frac{1}{100} strlen(s + 6));
   printf("sizeof(s): %zu\n", sizeof(s));
   return 0;
}
Output:
s: \overline{\phantom{a}}s + 6: _____________________
\text{strlen}(s):
\text{strlen}(s + 6):sizeof(s):
```
3. (15 points) Functions

Write a function that finds the n<sup>th</sup> fibonacci number. The Fibonacci series are the integers in the following sequence:

0, 1, 1, 2, 3, 5, 8, 13, 21, 34, 55, 89, …

where the first two integers in the sequence are 0 and 1, and each subsequent integer is the sum of the previous two integers. For example, the  $0<sup>th</sup>$  fibonacci number is 0, and the 4<sup>th</sup> fibonacci number is 3.

(a) (5 points) Implement the Fibonacci function using recursion. Assume input n is a non-negative integer.

int fibonacci recursive(int n) {

}

(b) (10 points) Implement the Fibonacci function without using recursion. Assume input n is a non-negative integer.

int fibonacci iterative(int n) {

4. (20 points) Dynamic storage

Suppose we are dynamically allocating many blocks of memory. While we can free each allocated block individually, it may be more convenient to free all of them together through a single function. To implement this functionality, we will maintain a dynamically-allocated array p of pointers to all the allocations using these two functions:

- *mymalloc*: allocates a memory block and add its pointer to p
- *myfree*: frees all the allocated memory blocks using p

You may use the following functions and assume that memory is always available.

```
void *malloc(size t size);
void *realloc(void *ptr, size t size);
void free(void *ptr);
Fill in the lines below:
#include <stdio.h>
#include <stdlib.h>
void* mymalloc(size_t size, void*** p, int* psize) 
{
 *p =
```
void \*temp = \_\_\_\_\_\_\_\_\_\_\_\_\_\_\_\_\_\_\_\_\_\_\_\_\_\_\_\_\_\_\_\_\_\_\_\_\_

\_\_\_\_\_\_\_\_\_\_\_\_\_\_\_\_\_\_\_\_\_\_\_\_\_\_\_\_\_\_\_\_\_\_\_\_\_

\_\_\_\_\_\_\_\_\_\_\_\_\_\_\_\_\_\_\_\_\_\_\_\_\_\_\_\_\_\_\_\_\_\_\_\_\_

 return temp; }

```
void myfree(void **p, int psize) 
{
 for (int i = 0; i < psize; +i)
 {
 _____________________________________
  }
 _____________________________________
}
int main()
{
 void** p = NULL;int psize = 0; mymalloc(sizeof(int), &p, &psize);
  mymalloc(sizeof(char), &p, &psize);
  myfree(p, psize);
 return 0;
}
```
5. (20 points) Linked list

In addition to the linked list functions covered in class (Table create, Table add, Table search, and Table free), implement functions for updating and deleting individual nodes. Duplicates keys may exist, and the following structs are used:

```
struct Node {
   const char *key;
   int value;
   struct Node *next;
};
struct Table {
   struct Node *first;
};
```
(a) (10 points) Implement the update function, which finds all the nodes with the given key and changes their values to the given value.

```
void Table_update(struct Table *t, const char *key, int value)
{
```
}

(b) (10 points) Implement the delete function, which finds all the nodes with the given key and deletes them. Make sure the remaining nodes still form a linked list.

void Table\_delete(struct Table \*t, const char \*key) {

}

- 6. (15 points) C++
	- (a) (10 points) What is the output of the following program? Briefly explain why each line is printed.

```
#include <iostream>
using namespace std;
class B
{
 public:
   B() {
     cout << "B()" << endl;
   }
  \simB() {
   \text{cut} << "~B()" << endl;
   }
   void f() {
    cout \langle\langle "B::f()" \langle\langle endl;
   }
   virtual void vf() {
     cout << "B::vf()" << endl;
   }
};
class D : public B
{
 public:
  D() \{ cout << "D()" << endl;
  }
  \sim D() {
   cout \langle\langle "~D()" \langle\langle endl;
   }
   void f() {
    cout \langle \cdot \rangle "D::f()" \langle \cdot \rangle endl;
   }
   void vf() {
     cout << "D::vf()" << endl;
   }
};
```

```
int main()
{
  B b;
  D d;
  D \, d;<br>D^* \, e = (D^*) \&b;d.f();
  d.vf();
  e->f();
 e->vf();
}
```
Output:

(b) (5 points) What is the output of this program? (Hint: look at the arguments of the swap function carefully.)

```
#include <iostream>
using namespace std;
void swap(int& a, int b)
{
  int temp = a;
   a = b;b = temp;}
int main()
{
   int a = 1:
   int b = 2;
   int c = 3;
    swap(a,b);
   cout \langle \cdot \rangle "swap(a,b):" \langle \cdot \rangle a \langle \cdot \rangle "" \langle \cdot \rangle b \langle \cdot \rangle "" \langle \cdot \rangle c \langle \cdot \rangle endl;
    swap(b,c);
   cout \langle \langle \cdot \rangle \langle \cdot \rangle swap(b,c):" \langle \cdot \rangle a \langle \cdot \rangle "" \langle \cdot \rangle b \langle \cdot \rangle "" \langle \cdot \rangle c \langle \cdot \rangle endl;
    swap(c,a);
   cout << "swap(c,a):" << a << " " << < << " " << c << endl;
}
```
Output:

swap(a,b): \_\_\_\_\_\_\_\_\_\_\_\_\_\_\_\_\_\_\_\_\_

 $swap(b,c):$ 

 $swap(c,a)$ :